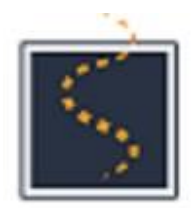

Sparkling Light Publisher

Sparklinglight Transtions on Artificial Intelligence and Quantum Computing(STAIQC)

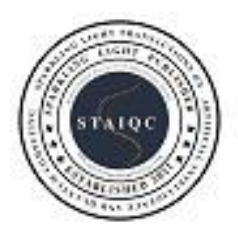

Website: **https://sparklinglightpublisher.com/ ISSN (Online):2583-0732**

# **Hyperparameter Tuning of Deep learning Models in Keras**

Mohamad Zaim Awang Pon<sup>a</sup>, Krishna Prakash K  $K^{b,*}$ 

<sup>a</sup>CEO, AiSara, Jalan Tun Razak, Kaula Lampur, Malaysia <sup>b</sup>Research Scholar, Srinivas University, Pandeshwar, Mangalore, Karnataka, India

#### **Abstract**

Hyperparameter tuning or optimization is one of the fundamental way to improve the performance of the machine learning models. Hyper parameter is a parameter passed during the learning process of the model to make corrections or adjustments to the learning process. To generalise diverse data patterns, the same machine learning model may require different constraints, weights, or learning rates. Hyperparameters are the term for these kind of measurements. These parameters have been trial-anderror tested to ensure that the model can solve the machine learning task optimally. This paper focus on the science of hyperparameter tuning using some tools with experimental values and results of each experiments. We have also documented 4 metrics to analyze the hyperparameter tuning results and benchmark the outcome.

The experimental results of two tools used commonly for deep learning models namely Keras tuner and AiSara tuner are captured in the article. All relevant experimental code is also available for readers in authors github repository. The metrics used to benchmark the results are accuracy, search time, cost and complexity and expalinability. The results indicate the overall performance of AiSara tuner in search time, cost and complexity and expalinability matrices are superior to keras tuners.

© 2021 STAIQC. All rights reserved. Keywords: Deep Learning, Model tuning, Hyperparameters, Hyperparameter tuning, Keras, Keras tuner, AiSara tuner, Machine learning

## **1. Introduction**

Machine learning model tuning is usually a trial-and-error process through in which we change some hyperparameters, run the model on the data again with the objective of improving the performance to figure out which set of hyperparameters gives the best accurate model In my pursuit of building efficient deep learning models, the model tuning stage to get the best accuracy. In this paper accuracy-complexity balance depends on many hyperparameters and value of those parameters can have wide ranges. So, the challenge became clear. There is no single step that can give me one best solution. It involves several trials with hyperparameters and acceptable range of values. So we decided to master the science of tuning of deep learning models [1-4]. At first, we found a tuning approach using [Keras Tuner.](https://keras-team.github.io/keras-tuner/) The example python script found in google colab was very useful. Soon we realized we have to go beyond Keras tuner as my goal was to design an efficient deep learning model. In this paper we found another tool calle[d AiSara Tuner](https://github.com/aisara-hub/aisaratuners) for tuning deep learning model.

E-mail address of authors*: a [support@aisara.ai,](mailto:asupport@aisara.ai) b,\*k [rishna.prakash.kk@gmail.com](mailto:rishna.prakash.kk@gmail.com)* © 2021 STAIQC. All rights reserved.

Please cite this article as: Mohamad Zaim Awang Pon, & Krishna Prakash K K (2021). Hyperparameter Tuning of Deep learning Models in Keras. *Sparklinglight Transactions on Artificial Intelligence and Ouantum Computing (STAIOC)*,  $I(1)$ , 36–40. **(Online):2583-0732**

We have experimented with both the Keras tuners with various hyperparameters and benchmarked some measures to compare the tools. We have used fashion MNIST dataset and CIFAR-10 datasets for my experiments as it is convenient for anyone who wants to evaluate the tools from anywhere. The Table 1 shows different metrics used for benchmark. Fig.1 represents Images on Multiple layers of abstraction in deep learning [1].

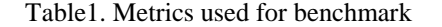

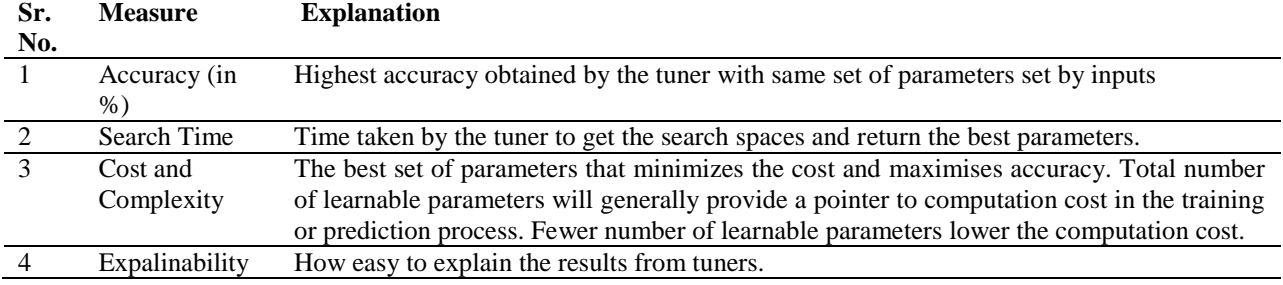

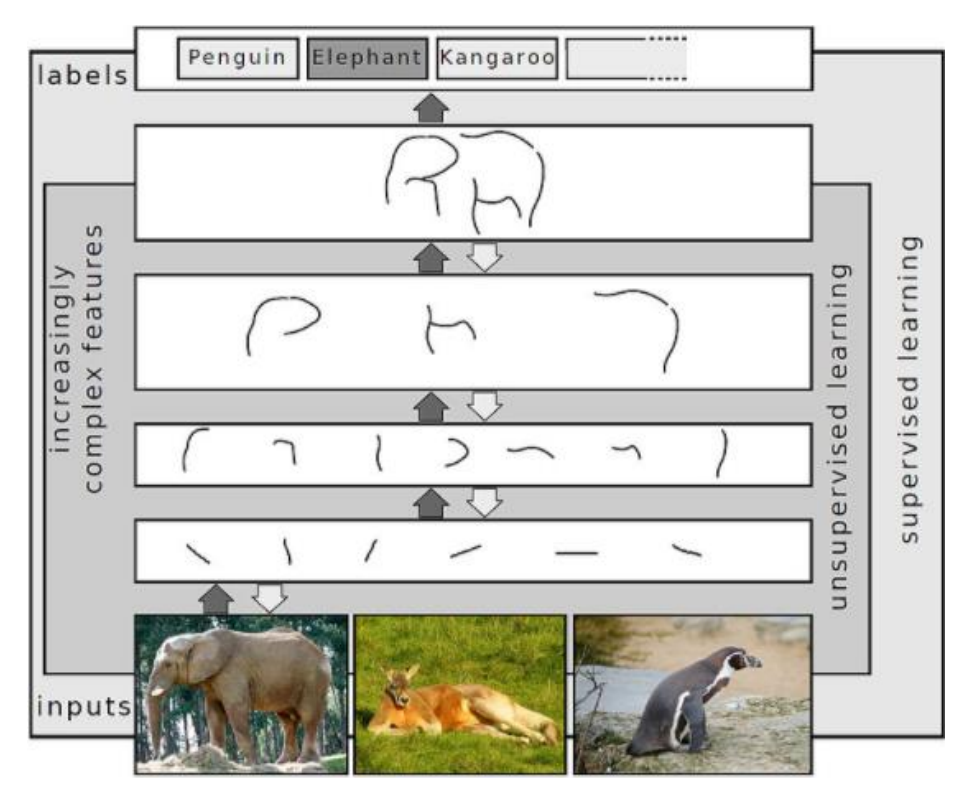

Fig. 1. Representing Images on Multiple Layers of Abstraction in Deep Learning [1]

### **2. Methodology and Experimental Setup**

In this paper we have chosen a basic experimental dataset to enable all reviewers and learners to easily understand and verify the results by using commonly available dataset [5-6]. So the scripts provided here can be executed from Google Colab by anyone from anywhere. All the experiments are run in Google Colab and shared in my GitHub repo here [7-8].

**ISSN (Online):2583-0732**

38 *Mohamad Zaim Awang Pon et al., Sparklinglight Transaction on Artificial Intelligence and Quantum Computing (STAIQC), 1(1), 36–40*

#### *2.1 System Environment*

We have set Google Colab with Runtime hardware accelearator = "GPU" (Menu command Navigator: Runtime Change runtime type) [9-10]

*2.2 Dataset*

fashion MNIST dataset

```
import tensorflow as tf
from tensorflow import keras
```

```
# load fashion mnist dataset
(img_train, y_train), (img_test, y_test) = keras.datasets.fashion_mnist.load_data()
```
*CIFAR-10 dataset*

(img train, y train), (img test, y test) = keras.datasets.cifar10.load data()

*2.3 Tuners*

```
Keras tuners
We have separately set up mirror environment to Keras tuner and AiSara tuner in separate python scripts.
Keras tuner
Source of the python installer package: https://pypi.org/project/keras-tuner/
```

```
!pip install -q -U keras-tuner
import kerastuner as kt
```
*AiSara tuner* Source of the python installer package: https://pypi.org/project/aisaratuners/1.1/

```
!pip install aisaratuners
from aisaratuners.aisara keras tuner import Hp, HpOptimization
```
*2.4 Hyperparameters*

We have used 3 hyperparameters number of layers, number of units, learning rate in my experiments.

```
# define Hps:
hps = Hp()hp_1 = hps.numrange(name='num_layers',min=2,max=10)
hp_2 = hps.numrange(name='nodes_dense',min=64,max=512)
hp_3 = hps.numrange(name='learning rate',min=0.0001,max=0.01, type='log')
```
**ISSN (Online):2583-0732**

# **3. Experimental Results**

The Fig. 2 shows the summary of all experimental results. Anyone can refer to GitHub report to view the source and results obtained from test runs.

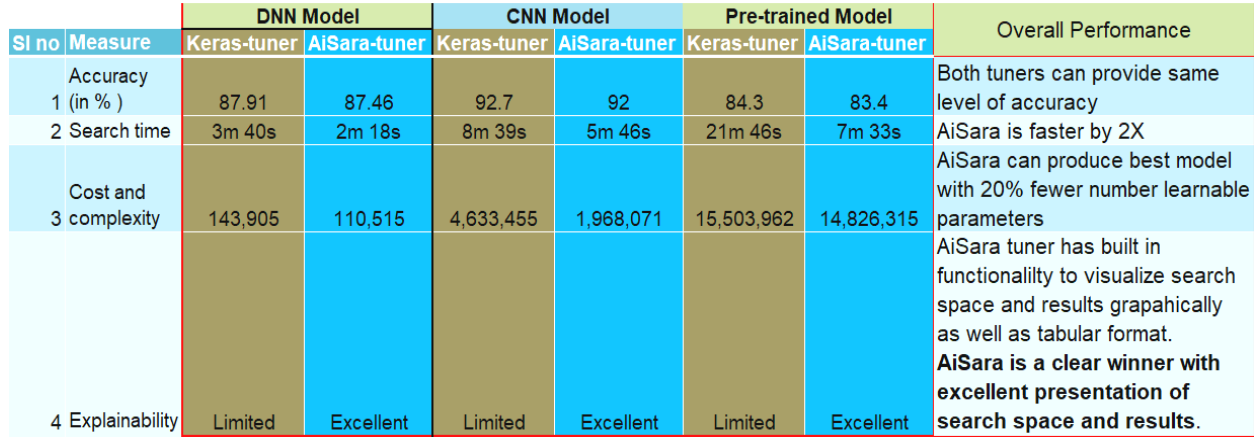

#### Fig. 2. Experimental Results

[AiSara Keras](https://pypi.org/project/aisaratuners/1.1/) tuner has excellent graphical visualization methods which can explain the search space. Few samples of visualizations provided by [AiSara keras](https://pypi.org/project/aisaratuners/1.1/) tuner shown below in Fig.3.

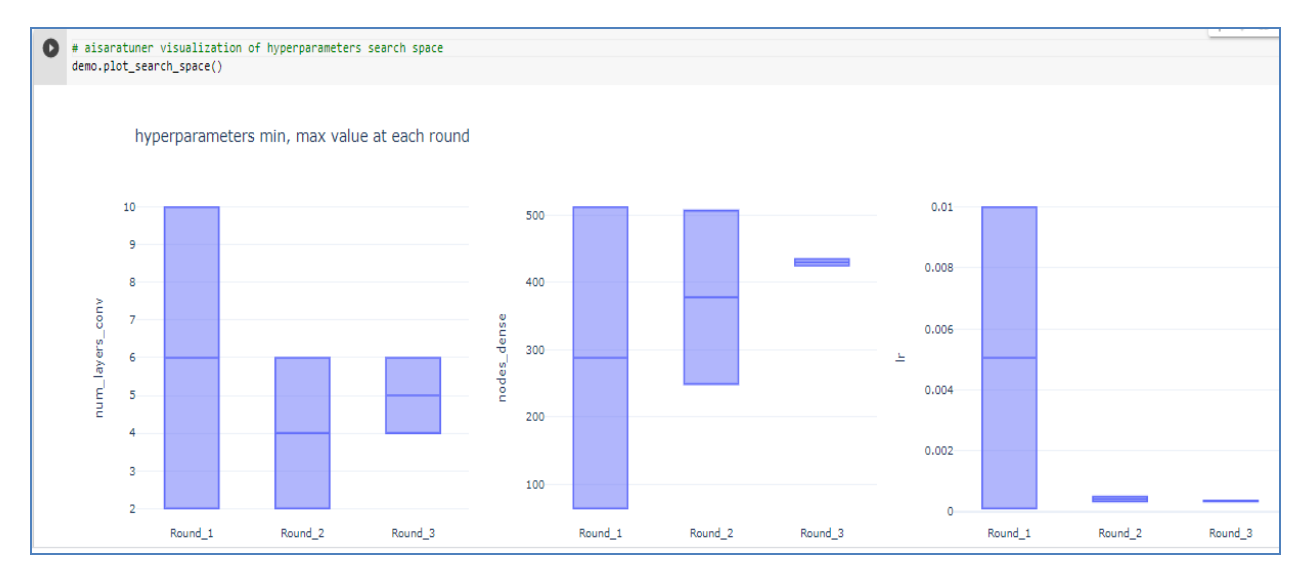

Fig. 3: Graphical visualization of aisasartuner search space

Fig. 4 explains the tabulated results of aisaratuner search space with optimization results.

40 *Mohamad Zaim Awang Pon et al., Sparklinglight Transaction on Artificial Intelligence and Quantum Computing (STAIQC), 1(1), 36–40*

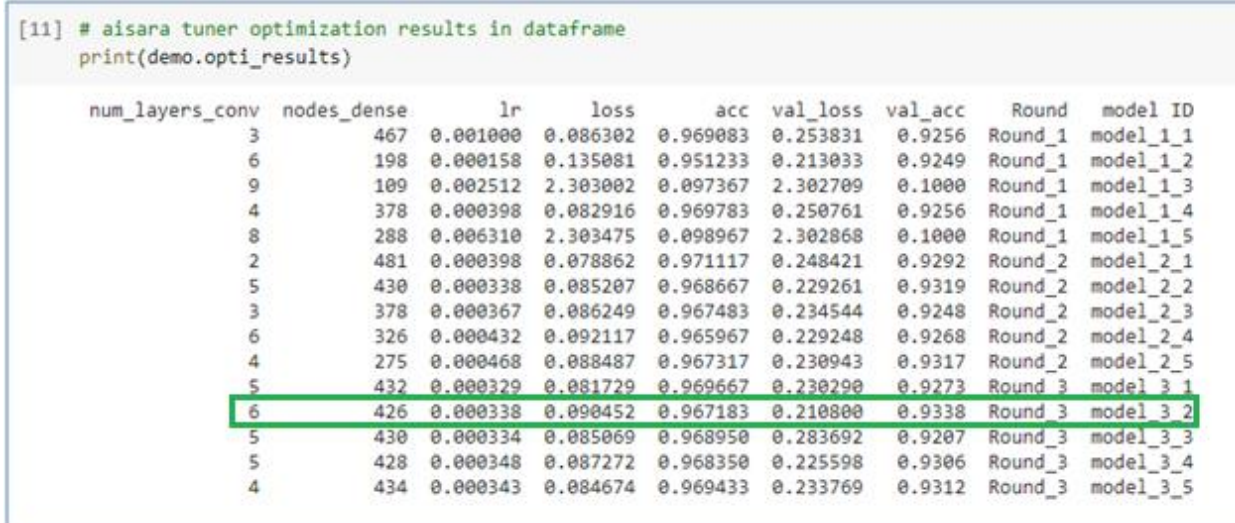

Fig. 4. Tabulated results of aisaratuner search space with optimization results

#### **4. Conclusion**

In this paper, we have reviewed the performance of the two popular hyperparameter tuning method using Keras tuner and AiSara tuner. We have used four metrics to benchmark the performance of the tuners. The results indicate the overall performance of AiSara tuner in search time, cost and complexity and expalinability matrices are better than keras tuners. This experiment will help all data science enthusiasts and deep learning buddies to understand the keras tuners.

# **References**

- [1] Schulz, H., & Behnke, S. (2012). Deep learning. *KI-Künstliche Intelligenz*, *26*(4), 357-363.
- [2] Iman, R. L., Davenport, J. M., & Zeigler, D. K. (1980). *Latin hypercube sampling (program user's guide).[LHC, in FORTRAN]* (No. SAND-79-1473). Sandia Labs., Albuquerque, NM (USA).
- [3] McKay, M. D., Beckman, R. J., & Conover, W. J. (2000). A comparison of three methods for selecting values of input variables in the analysis of output from a computer code. *Technometrics*, *42*(1), 55-61.
- [4] Iman, R. L., Helton, J. C., & Campbell, J. E. (1981). An approach to sensitivity analysis of computer models: Part I—Introduction, input variable selection and preliminary variable assessment. *Journal of quality technology*, *13*(3), 174-183.
- [5] Tang, B. (1993). Orthogonal array-based Latin hypercubes. *Journal of the American statistical association*, *88*(424), 1392-1397.
- [6] Owen, A. B. (1992). Orthogonal arrays for computer experiments, integration and visualization. *Statistica Sinica*, 439-452.
- [7] Ye, K. Q. (1998). Orthogonal column Latin hypercubes and their application in computer experiments. *Journal of the American Statistical Association*, *93*(444), 1430-1439.
- [8] Keras (2021). Keras. Simple. Flexible. Powerful. Downloadable fro[m https://keras.io/api/.](https://keras.io/api/) Accessed on 21/07/2021.
- [9] Keras (2021. KerasTuner. Downloadable from [https://keras.io/keras\\_tuner/.](https://keras.io/keras_tuner/) Accessed on 23/07/2021.
- [10] aisaratuners 1.1(2020). leveraging aisara algorithm for effective hyperparameter tuning. Downloadable from [https://pypi.org/project/aisaratuners/1.1/.](https://pypi.org/project/aisaratuners/1.1/) Accessed on 25/07/2021.

\*\*\*\*\*\*\*\*\*\*\*

**ISSN (Online):2583-0732**